Deep learning

## 1.4. Tensor basics and linear regression

François Fleuret

<https://fleuret.org/dlc/>

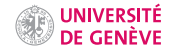

- A 0d tensor is a scalar,
- A 1d tensor is a vector (e.g. a sound sample),
- A 2d tensor is a matrix (e.g. a grayscale image),
- A 3d tensor can be seen as a vector of identically sized matrix (e.g. a multi-channel image),
- A 4d tensor can be seen as a matrix of identically sized matrices, or a sequence of 3d tensors (e.g. a sequence of multi-channel images),

• etc.

- A 0d tensor is a scalar,
- A 1d tensor is a vector (e.g. a sound sample),
- A 2d tensor is a matrix (e.g. a grayscale image),
- A 3d tensor can be seen as a vector of identically sized matrix (e.g. a multi-channel image),
- A 4d tensor can be seen as a matrix of identically sized matrices, or a sequence of 3d tensors (e.g. a sequence of multi-channel images),
- etc.

Tensors are used to encode the signal to process, but also the internal states and parameters of models.

- A 0d tensor is a scalar,
- A 1d tensor is a vector (e.g. a sound sample),
- A 2d tensor is a matrix (e.g. a grayscale image),
- A 3d tensor can be seen as a vector of identically sized matrix (e.g. a multi-channel image),
- A 4d tensor can be seen as a matrix of identically sized matrices, or a sequence of 3d tensors (e.g. a sequence of multi-channel images),
- etc.

Tensors are used to encode the signal to process, but also the internal states and parameters of models. Compounded data structures can represent more diverse data types.

- A 0d tensor is a scalar,
- A 1d tensor is a vector (e.g. a sound sample),
- A 2d tensor is a matrix (e.g. a grayscale image),
- A 3d tensor can be seen as a vector of identically sized matrix (e.g. a multi-channel image),
- A 4d tensor can be seen as a matrix of identically sized matrices, or a sequence of 3d tensors (e.g. a sequence of multi-channel images),
- etc.

Tensors are used to encode the signal to process, but also the internal states and parameters of models. Compounded data structures can represent more diverse data types.

## Manipulating data through this constrained structure allows to use CPUs and GPUs at [near] peak performance.

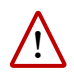

The "dimension" of a vector in linear algebra is its number of coefficients, while the "dimension" of a tensor is the number of indices to specify one of its coefficients.

E.g. an element of  $\mathbb{R}^3$  is a three-dimension vector, but a one-dimension tensor.

PyTorch's main features are:

- Efficient tensor operations on CPU/GPU,
- automatic on-the-fly differentiation (autograd),
- optimizers,
- $\bullet$  data  $I/O$ .

PyTorch's main features are:

- Efficient tensor operations on CPU/GPU,
- automatic on-the-fly differentiation (autograd),
- optimizers,
- $\bullet$  data  $I/O$ .

"Efficient tensor operations" encompass both standard linear algebra and, as we will see later, deep-learning specific operations (convolution, pooling, etc.)

PyTorch's main features are:

- Efficient tensor operations on CPU/GPU,
- automatic on-the-fly differentiation (autograd),
- optimizers,
- $\bullet$  data  $I/O$ .

"Efficient tensor operations" encompass both standard linear algebra and, as we will see later, deep-learning specific operations (convolution, pooling, etc.)

A key specificity of PyTorch is the central role of autograd to compute derivatives of anything ! We will come back to this.

```
>>> x = torch.empty(2, 5)
>>> x.size()
torch.Size([2, 5])
>>> x.fill_(1.125)
tensor([[ 1.1250, 1.1250, 1.1250, 1.1250, 1.1250],
       [ 1.1250, 1.1250, 1.1250, 1.1250, 1.1250]])
\gg \times mean()
tensor(1.1250)
\gg x.std()
tensor(0.)
\gg \times sum()
tensor(11.2500)
\gg x.sum().item()
11.25
```

```
\gg \times = torch.empty(2, 5)
>>> x.size()
torch.Size([2, 5])
>>> x.fill_(1.125)
tensor([[ 1.1250, 1.1250, 1.1250, 1.1250, 1.1250],
        [ 1.1250, 1.1250, 1.1250, 1.1250, 1.1250]])
\gg \times mean()
tensor(1.1250)
\gg x.std()
tensor(0.)
\gg \times sum()
tensor(11.2500)
\gg x.sum().item()
11.25
```
In-place operations are suffixed with an underscore, and a 0d tensor can be converted back to a Python scalar with item().

```
>>> x = torch.empty(2, 5)
>>> x.size()
torch.Size([2, 5])
>>> x.fill_(1.125)
tensor([[ 1.1250, 1.1250, 1.1250, 1.1250, 1.1250],
        [ 1.1250, 1.1250, 1.1250, 1.1250, 1.1250]])
>> x.mean()
tensor(1.1250)
\gg x.std()
tensor(0.)
\gg x.sum()
tensor(11.2500)
\gg x.sum().item()
11.25
```
In-place operations are suffixed with an underscore, and a 0d tensor can be converted back to a Python scalar with item().

```
!
        Reading a coefficient returns a 0d tensor.
>>> x = torch.tensor([[11., 12., 13.], [21., 22., 23.]])
>> x[1, 2]tensor(23.)
```
PyTorch provides operators for component-wise and vector/matrix operations.

```
>> x = torch.tensor([ 10., 20., 30.])
>>> y = torch.tensor([ 11., 21., 31.])
\gg \times + y
tensor([ 21., 41., 61.])
>>> x * y
tensor([ 110., 420., 930.])
>>> x**2
tensor([ 100., 400., 900.])
\gg \ge m = torch.tensor([[ 0., 0., 3.],
... [ 0., 2., 0. ],
... [ 1., 0., 0. ]])
\gg m.mv(x)tensor([ 90., 40., 10.])
>>> m @ x
tensor([ 90., 40., 10.])
```
And as in NumPy, the : symbol defines a range of values for an index and allows to slice tensors.

```
>>> import torch
\Rightarrow \Rightarrow x = torch.randint(10, (2, 4))
>>> x
tensor([[8, 7, 6, 6],
        [5, 0, 4, 8]])
>>> x[0]
tensor([8, 7, 6, 6])
>> x[0, :]tensor([8, 7, 6, 6])
>> x[:, 0]
tensor([8, 5])
>> x[:, 1:3] = -1>>> x
tensor([58, -1, -1, 6],[5, -1, -1, 8]])
```
PyTorch provides interfacing to standard linear operations, such as linear system solving or eigen-decomposition.

```
\gg y = torch.randn(3)
>>> y
tensor([ 1.3663, -0.5444, -1.7488])
\gg m = torch.randn(3, 3)
>>> q = torch.linalg.lstsq(m, y).solution
>>> m@q
tensor([ 1.3663, -0.5444, -1.7488])
```
## Example: linear regression

Given a list of points

$$
(x_n, y_n) \in \mathbb{R} \times \mathbb{R}, n = 1, \ldots, N,
$$

can we find the affine function

$$
f(x; a, b) = ax + b
$$

that "goes best through the points"

Given a list of points

$$
(x_n, y_n) \in \mathbb{R} \times \mathbb{R}, n = 1, \ldots, N,
$$

can we find the affine function

$$
f(x; a, b) = ax + b
$$

that "goes best through the points", e.g. minimizes the mean square error

$$
\underset{a,b}{\text{argmin}} \frac{1}{N} \sum_{n=1}^{N} \left( \frac{ax_n + b}{f(x_n; a, b)} - y_n \right)^2.
$$

Given a list of points

$$
(x_n, y_n) \in \mathbb{R} \times \mathbb{R}, n = 1, \ldots, N,
$$

can we find the affine function

$$
f(x; a, b) = ax + b
$$

that "goes best through the points", e.g. minimizes the mean square error

$$
\underset{a,b}{\text{argmin}} \frac{1}{N} \sum_{n=1}^{N} \Big( \underbrace{ax_n + b}_{f(x_n; a,b)} - y_n \Big)^2.
$$

Such a model would allow to predict the  $y$  associated to a new  $x$ , simply by calculating  $f(x; a, b)$ .

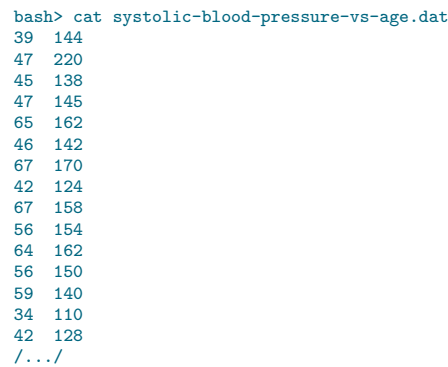

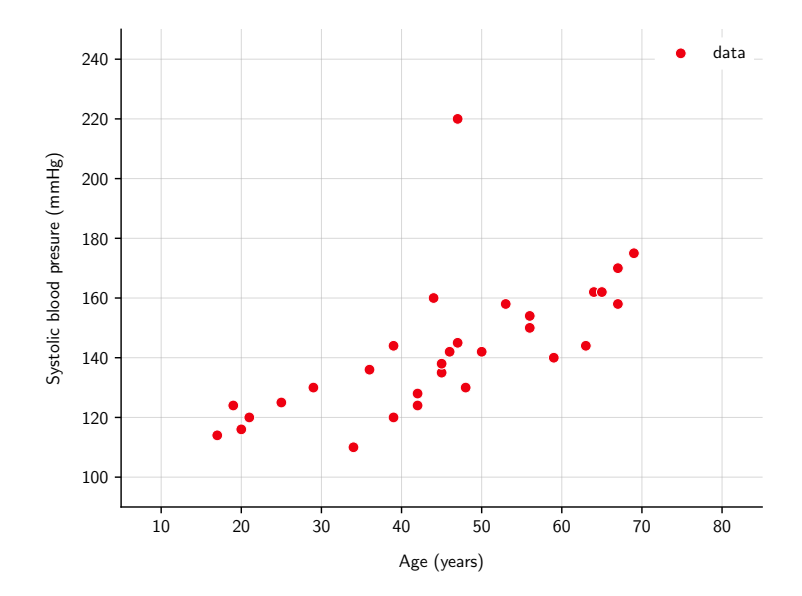

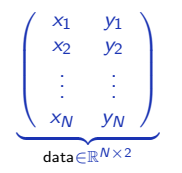

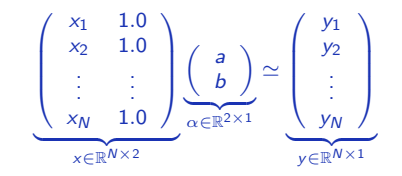

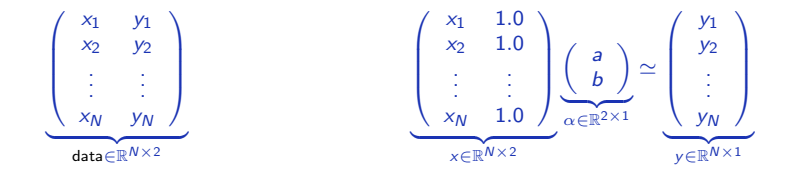

```
import torch, numpy
```

```
data = torch.tensor(numpy.loadtxt('systolic-blood-pressure-vs-age.dat'))
nb_samples = data.size(0)x, y = torch.empty(nb_samples, 2), torch.empty(nb_samples, 1)
x[:, 0] = data[:, 0]x[:, 1] = 1y[:, 0] = data[:, 1]
alpha = torch.linalg.lstsq(x, y).solutiona, b = alpha[0, 0].item(), alpha[1, 0].item()
```
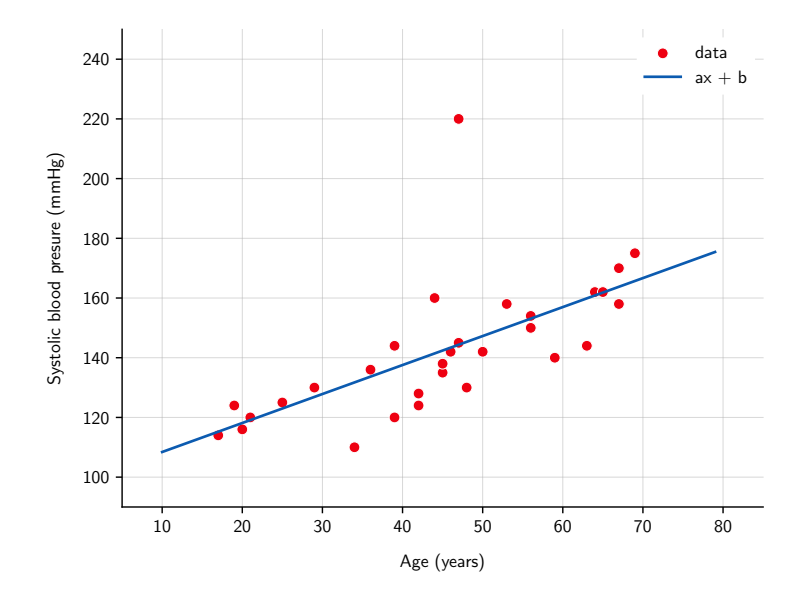

The end